### **What are 'cookies'?**

'Cookies' are small text files that are stored by the browser (for example, Internet Explorer or Safari) on your computer or mobile phone. They allow websites to store things like user preferences. You can think of cookies as providing a 'memory' for the website, so that it can recognise you when you come back and respond appropriately.

### **How do I turn cookies off?**

It is usually possible to stop your browser accepting cookies, or to stop it accepting cookies from a particular website. All modern browsers allow you to change your cookie settings. You can usually find these settings in the 'options' or 'preferences' menu of your browser. To understand these settings, the following links may be helpful, or you can use the 'Help' option in your browser for more details.

[Cookie settings in Internet Explorer](http://windows.microsoft.com/en-GB/internet-explorer/delete-manage-cookies#ie=ie-10) [Cookie settings in Firefox](http://support.mozilla.com/en-US/kb/Cookies) [Cookie settings in Chrome](https://support.google.com/chrome/answer/95647?hl=en&ref_topic=14666) [Cookie settings in Safari web](https://support.apple.com/kb/PH17191?locale=en_US) and [iOS](http://support.apple.com/kb/HT1677)

# **Types of cookies**

Cookies fall into one of two categories – session or persistent - and the type of cookie is determined by how long each cookie is used:

- Session cookies only last for your online session and disappear from your computer or device when you close your browser.
- Persistent cookies stay on your computer or device after the browser has been closed and last for the period of time specified in the cookie. These persistent cookies are activated each time you visit the site where the cookie was generated.

# **Cookies that we use**

#### **Necessary cookies**

Necessary cookies help make a website usable by enabling basic functions like page navigation and access to secure areas of the website. The website cannot function properly without these cookies.

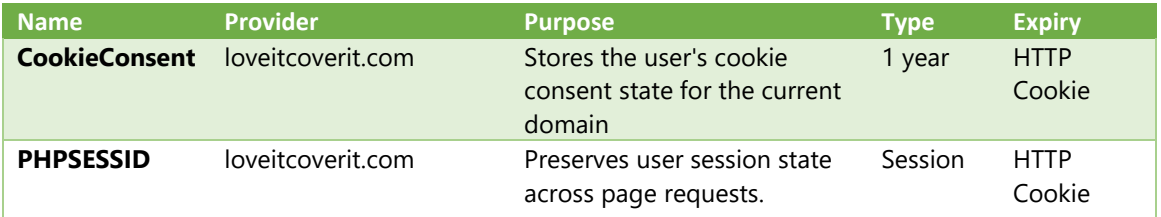

# **Preference cookies**

Preference cookies enable a website to remember information that changes the way the website behaves or looks, like your preferred language or the region that you are in.

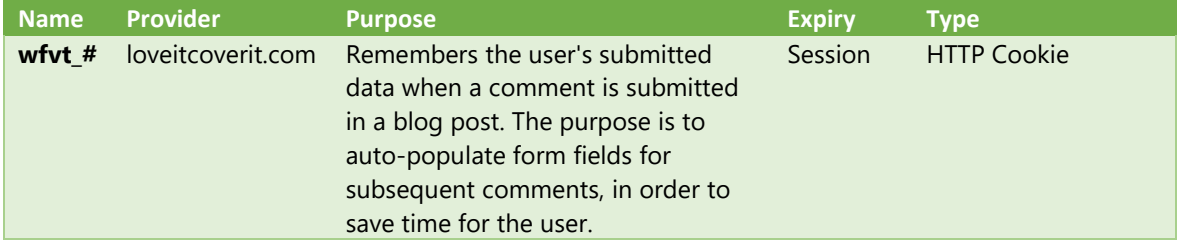

# **Cookies set by third parties**

We work with a number of third parties to provide services which help us to keep the website tailored to our users' needs. Some of these partners use cookies to help them deliver these services. A list of third party cookies can be found below:

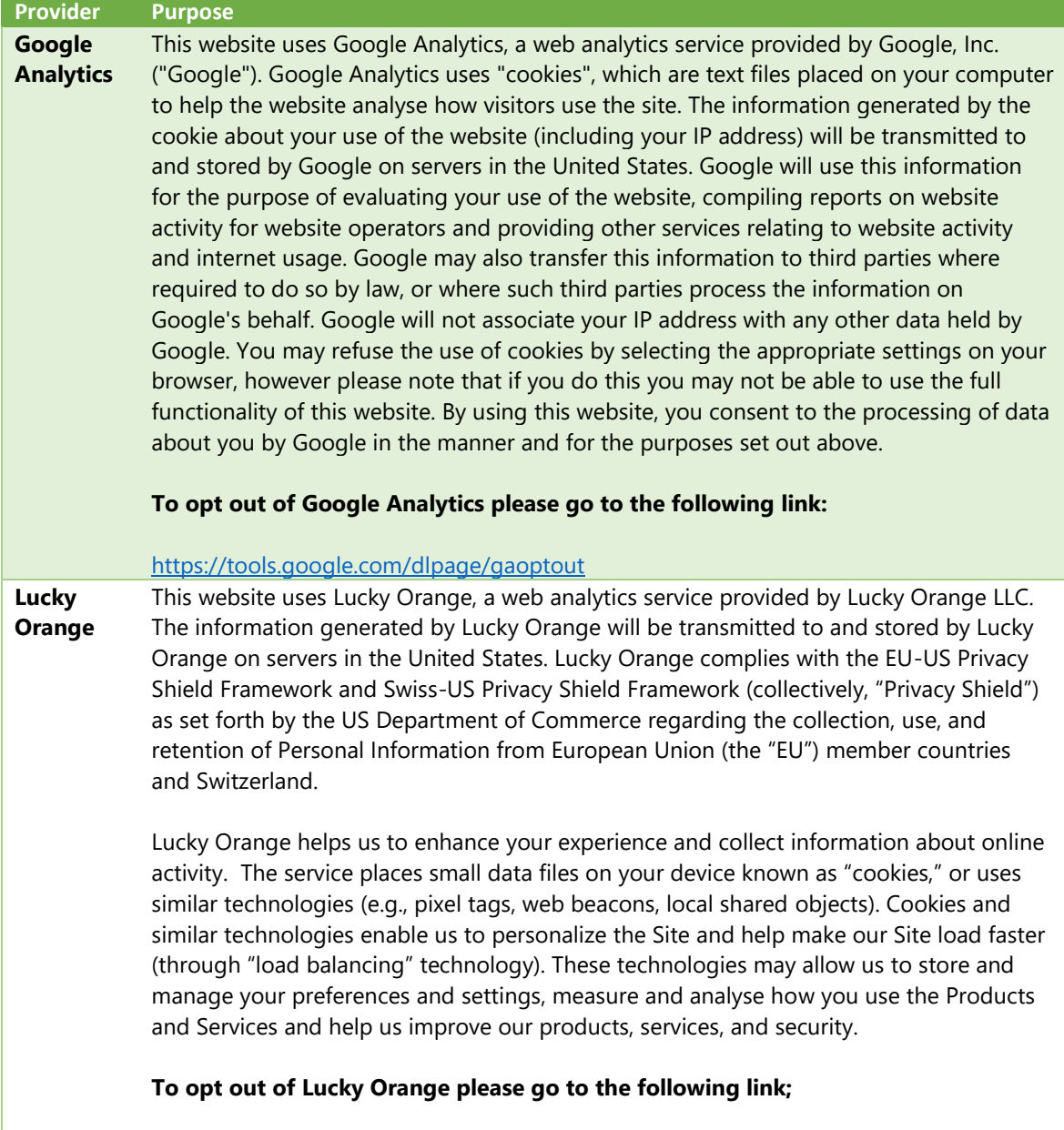

<https://privacy.luckyorange.com/>

#### **Microsoft Clarity** This website uses Microsoft Clarity.

Microsoft collects data from you, through our interactions with you and through our products. You provide some of this data directly, and we get some of it by collecting data about your interactions, use, and experiences with our products. The data we collect depends on the context of your interactions with Microsoft and the choices you make, including your privacy settings and the products and features you use. We also obtain data about you from third parties.

### **To see the full terms of use for Microsoft Clarity please go to the following link;**

<https://clarity.microsoft.com/terms>